# PENGARUH FREE CASH FLOW, PROFITABILITAS DAN TINGKAT BUNGA TERHADAP KEBIJAKAN HUTANG PADA PERUSAHAAN PROPERTI DAN REAL ESTATE YANG **TERDAFTAR DI BURSA EFEK INDONESIA PADA PERIODE**  $2017 - 2022$

## **TUGAS AKHIR**

Diajukan sebagai salah satu syarat untuk memperoleh gelar sarjana manajemen

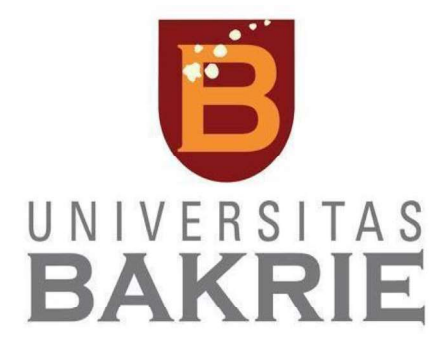

**CICILIA DIAN PUSPA** 1191901005

PROGRAM STUDI S1 MANAJEMEN **FAKULTAS EKONOMI DAN ILMU SOSIAL UNIVERSITAS BAKRIE JAKARTA** 2023

## HALAMAN PERNYATAAN ORISINALITAS

Tugas akhir ini adalah hasil karya saya sendiri, dan semua sumber baik yang dikutip dan maupun dirujuk telah saya nyatakan dengan benar.

Nama

: Cicilia Dian Puspa

 $\textbf{N}\textbf{I}\textbf{M}$ 

 $: 1191901005$ 

Tanda Tangan:

Tanggal

: 21 Agustus 2023

### **HALAMAN PENGESAHAN**

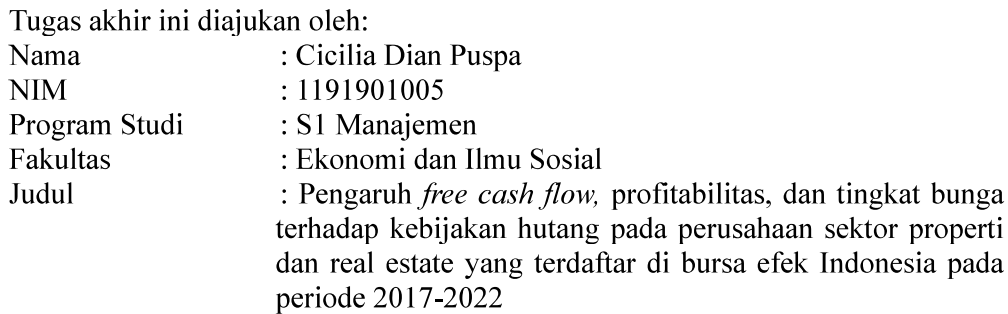

Telah berhasil dipertahankan dihadapan Dewan Penguji dan diterima sebagai bagian persyaratan yang diperlukan untuk memperoleh gelar Sarjana Manajemen pada Program Studi Manajemen, Fakultas Ekonomi dan Ilmu Sosial Universitas Bakrie.

#### **DEWAN PENGUJI**

Pembimbing : Dr. Dudi Rudianto, S.E., M.Si

 $\begin{picture}(120,110) \put(10,110){\vector(1,0){100}} \put(10,110){\vector(1,0){100}} \put(10,110){\vector(1,0){100}} \put(10,110){\vector(1,0){100}} \put(10,110){\vector(1,0){100}} \put(10,110){\vector(1,0){100}} \put(10,110){\vector(1,0){100}} \put(10,110){\vector(1,0){100}} \put(10,110){\vector(1,0){100}} \put(10,110){\vector(1,0){1$ 

: Ir. Imbang Jaya Mangkuto, M.B.A, M.Si. Penguji I

Penguji II : Dr. Jerry Heikal, S.T., M.M.

Jheikal

Ditetapkan di : Jakarta Tanggal : 21 Agustus 2023

#### **UCAPAN TERIMA KASIH**

Puji syukur penulis panjatkan kepada Tuhan Yang Maha Esa karena atas berkat dan rahmatnya, penulis dapat menyelesaikan Tugas Akhir. Penulisan Tugas Akhir ini dilakukan dalam rangka memenuhi salah satu syarat untuk mencapai gelar Sarjana Manajemen Program Studi S1 Manajemen pada Fakultas Ekonomi dan Ilmu Sosial Universitas Bakrie. Saya menyadari bahwa, tanpa bantuan dan bimbingan dari berbagai pihak, dari masa perkuliahan sampai pada penyusunan Tugas Akhir ini sangatlah sulit bagi saya untuk menyelesaikannya. Oleh karena itu saya mengucapkan terima kasih kepada:

- 1. Bapak Dr. Dudi Rudianto, S.E., M.Si. selaku Dosen Pembimbing yang telah menyediakan waktu, tenaga dan pikiran untuk mengarahkan penulis dalam penyusunan tugas akhir ini;
- 2. Bapak. Ir. Imbang Jaya Mangkuto, M.B.A, M.Si. dan Bapak. Dr. Jerry Heikal, S.T., M.M. selaku Dosen Pembahas dalam seminar proposal dan juga selaku Dosen Penguji dalam sidang akhir yang telah memberikan saran dan masukan untuk penyempurnaan tugas akhir;
- 3. Orang tua dan keluarga tercinta yang selalu memberikan dukungan, kepercayaan dan doa yang tiada hentinya mengiringi setiap langkah penulis;
- 4. Teman-teman yang tidak bisa penulis sebutkan satu per satu yang telah banyak membantu saya dalam proses penulisan tugas akhir ini;

Akhir kata, penulis berharap Tuhan Yang Maha Esa berkenan membalas segala kebaikan semua pihak yang telah membantu. Semoga Tugas Akhir ini membawa manfaat bagi pengembangan ilmu.

> Jakarta, 21 Agustus 2023 Penulis

Cicilia Dian Puspa

### HALAMAN PERNYATAAN PERSETUJUAN PUBLIKASI

Sebagai civitas akademik Universitas Bakrie, saya yang bertanda tangan dibawah ini:

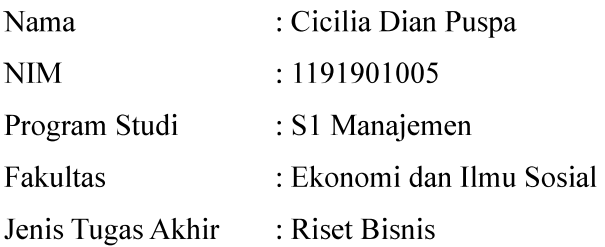

Demi pengembangan ilmu pengetahuan, mennyetujui untuk memberikan kepada Universitas Bakrie Hak Bebas Royalti Noneksklusif (Non-exclusive Royalty Free *Right*) atas karya ilmiah saya yang berjudul:

## PENGARUH FREE CASH FLOW, PROFITABILITAS DAN TINGKAT **BUNGA TERHADAP KEBIJAKAN HUTANG PADA PERUSAHAAN** PROPERTI DAN REAL ESTATE YANG TERDAFTAR DI BURSA EFEK **INDONESIA PADA PERIODE 2017 - 2022**

Dengan Hak Bebas Royalti Noneksklusif ini Universitas Bakrie berhak menyimpan, mengalihmedia/formatkan, mengelola dalam bentuk pangkalan data (database), merawat, dan mempublikasikan tugas akhir saya selama tetap mencantumkan nama saya sebagai penulis/pencipta dan sebagai pemilik Hak Cipta untuk kepentingan akademis.

Demikian pernyataan ini saya buat dengan sebenarnya.

Dibuat di : Jakarta Pada tanggal : 21 Agustus 2023

Yang Menyatakan

(Cicilia Dian Puspa)

## PENGARUH FREE CASH FLOW, PROFITABILITAS DAN TINGKAT **BUNGA TERHADAP KEBIJAKAN HUTANG PADA PERUSAHAAN** PROPERTI DAN REAL ESTATE YANG TERDAFTAR DI BURSA EFEK **INDONESIA PADA PERIODE 2017 - 2022**

Cicilia Dian Puspa

### **ABSTRAK**

Tujuan dari penelitian ini adalah untuk menguji secara empiris pengaruh free cash *flow*, profitabilitas dan tingkat bunga terhadap kebijakan hutang secara parsial dan simultan. Populasi dalam penelitian ini adalah seluruh perusahaan sektor properti dan real estate yang terdaftar di Bursa Efek Indonesia selama periode 2017-2022. Sampel yang digunakan dalam penelitian ini adalah 22 perusahaan yang memenuhi *purposive sampling*. Model penelitian yang digunakan dalam penelitian ini adalah model penelitian kuantitatif dengan menggunakan data sekunder. Hipotesis diuji menggunakan analisis data panel. Hasil penelitian menunjukkan bahwa free cash  $flow$ , profitabilitas dan tingkat bunga berpengaruh secara signifikan terhadap kebijakan hutang baik secara parsial maupun simultan.

Kata Kunci: Kebijakan Hutang, Free Cash Flow, Profitabilitas, Return on Equity (ROE), Tingkat Bunga

# THE EFFECT OF FREE CASH FLOW, PROBABILITY, AND INTEREST **RATE ON DEBT POLICY IN PROPERTY AND REAL ESTATE COMPANIES LISTED ON THE INDONESIA STOCK EXCHANGE IN THE PERIOD 2017-**

2022

Cicilia Dian Puspa

### **ABSTRACT**

The purpose of this research is to empirically examine the effect of free cash flow, profitability, and interest rate on debt policy partially and simultaneously. The population in the research was that all property and real estate companies that were listed on the Indonesia Stock Exchange (IDX) during 2017-2022. The sample of this research was 22 companies that met the purposive sampling. The research model used is a quantitative research model using secondary data. The hypothesis was tested using panel data analysis. The results of the research show that free cash flow, profitability and interest rate are affected partially or simultaneously on debt policy.

**Keywords:** Debt policy, free cash flow, profitability, return on equity (ROE), interest rate

## **DAFTAR ISI**

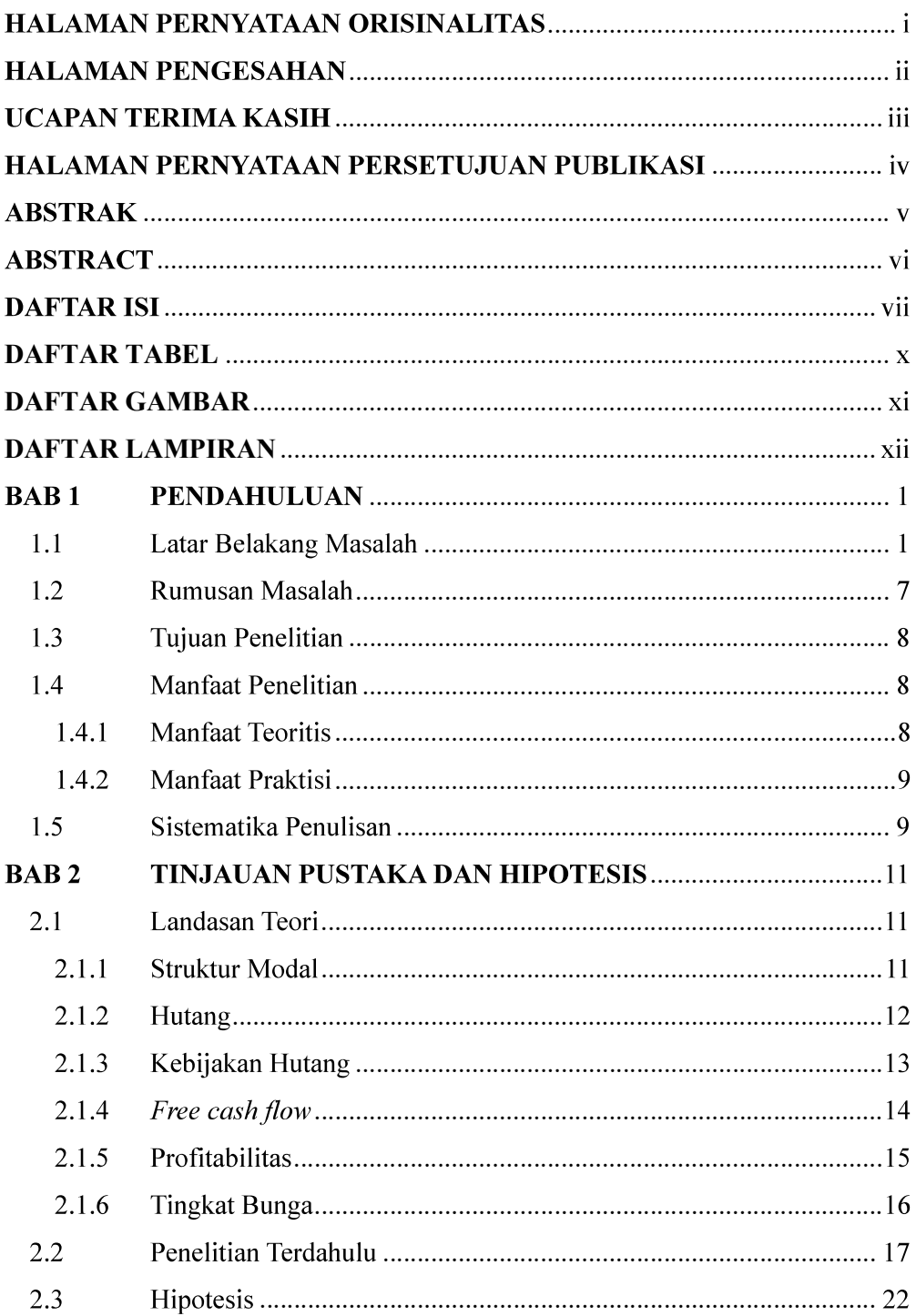

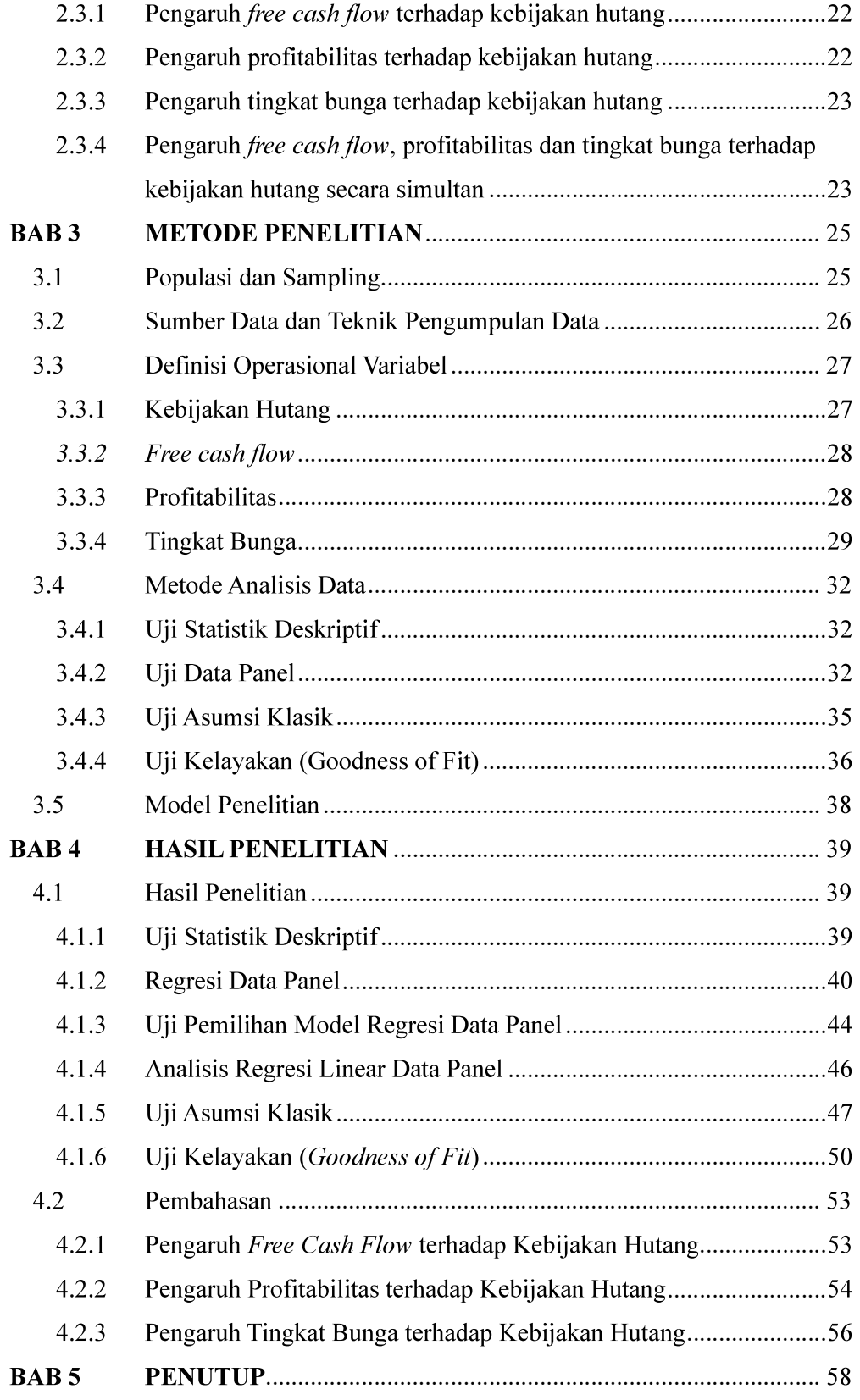

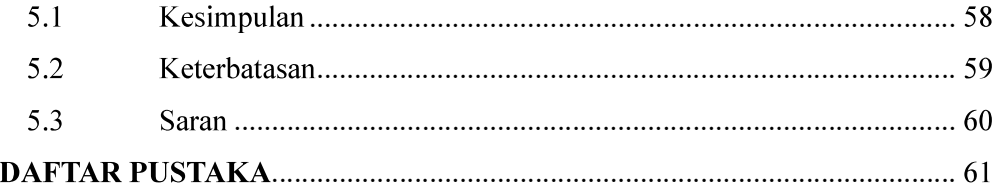

## **DAFTAR TABEL**

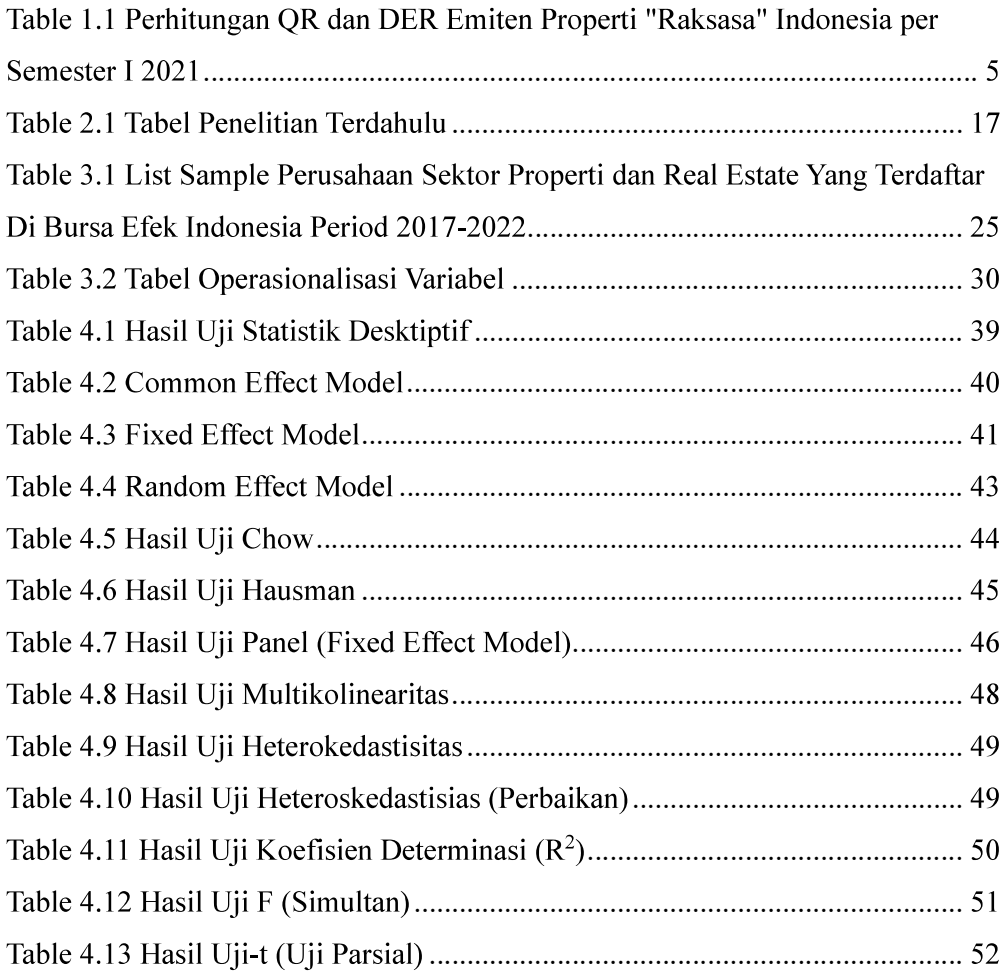

## **DAFTAR GAMBAR**

## **DAFTAR LAMPIRAN**

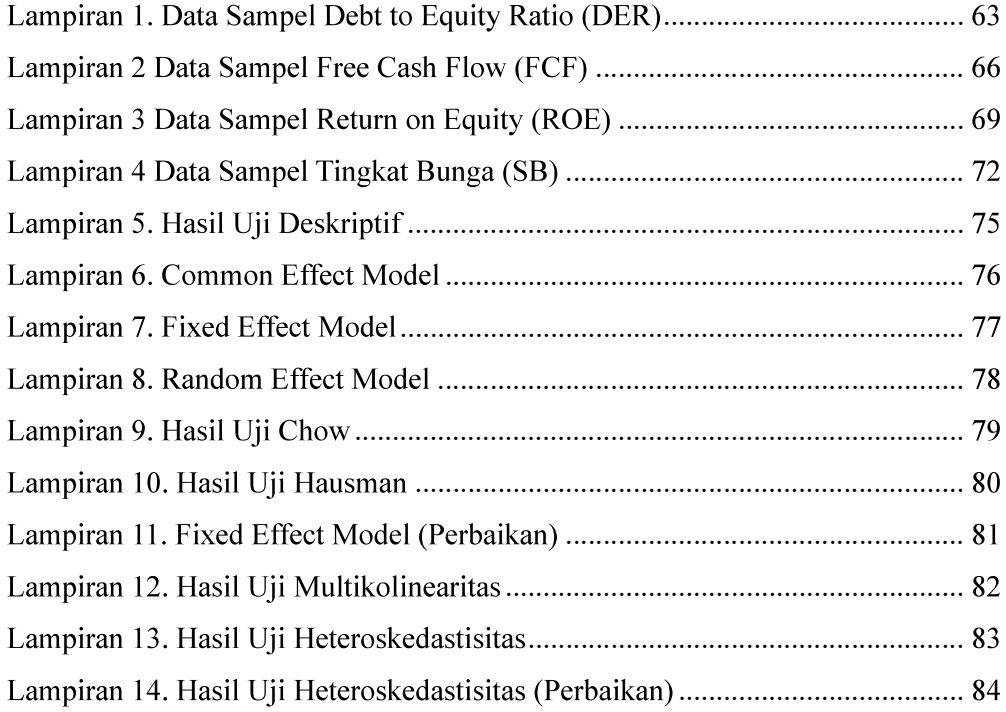